# **CPS R11 Release Planning**

- [Scope](#page-0-0)
	- [What is this release trying to address?](#page-0-1)
	- <sup>o</sup> [Minimum Viable Product](#page-0-2)
- [Requirements](#page-0-3)
	- <sup>o</sup> [ONAP Best Practices \(Global Requirements\)](#page-0-4)
		- [CPS-CORE / CPS-NCMP Requirements](#page-1-0)
	- <sup>o</sup> [Spin-off user stories, yet to be prioritized](#page-5-0)
- **•** [Functionalities](#page-6-0)
	- [User Stories](#page-6-1) [Longer term roadmap](#page-7-0)
- [Release Deliverables](#page-7-1)
- [Sub-Components](#page-8-0)
- [Architecture](#page-8-1)
	- <sup>o</sup> [High level architecture diagram](#page-8-2)
	- <sup>o</sup> [Platform Maturity](#page-8-3)
	- [API Incoming Dependencies](#page-8-4)
	- [API Outgoing Dependencies](#page-8-5)
	- <sup>o</sup> [Third Party Products Dependencies](#page-9-0)
- [Testing and Integration Plans](#page-9-1)
- [Gaps](#page-9-2)
- [Known Defects and Issues](#page-9-3)
- [Risks](#page-9-4)
- [Resources](#page-9-5)
- [Release Milestone](#page-10-0)
- [Team Internal Milestone](#page-10-1)
- [Documentation, Training](#page-10-2)
- [Other Information](#page-10-3)
- <sup>o</sup> [Vendor Neutral](#page-10-4)
	- [Free and Open Source Software](#page-10-5)

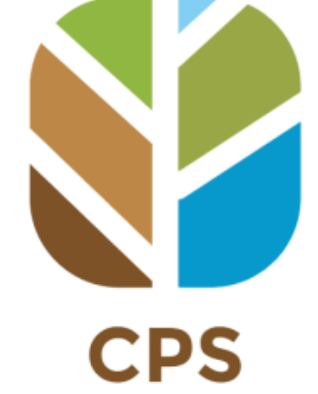

[blocked URL](https://bestpractices.coreinfrastructure.org/projects/4398/badge)

# **Overview**

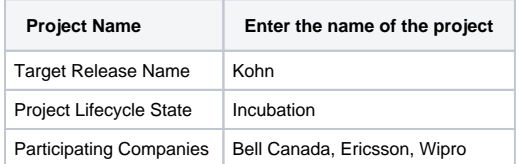

# <span id="page-0-0"></span>Scope

#### <span id="page-0-1"></span>What is this release trying to address?

Further integrate CPS into ONAP architecture through additional components and interfaces such as

- Extend Sync to include data sync and maintaining sync state
- AAI integration
- Read access to cached data (datastore ncmp-datastores:operational)

#### <span id="page-0-2"></span>Minimum Viable Product

N/A

## <span id="page-0-3"></span>**Requirements**

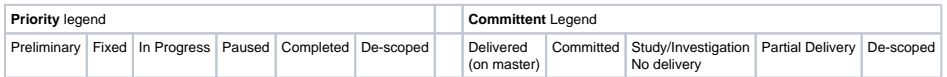

#### <span id="page-0-4"></span>ONAP Best Practices (Global Requirements)

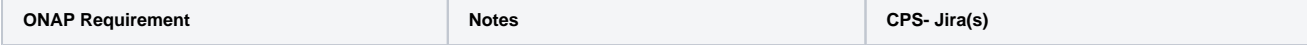

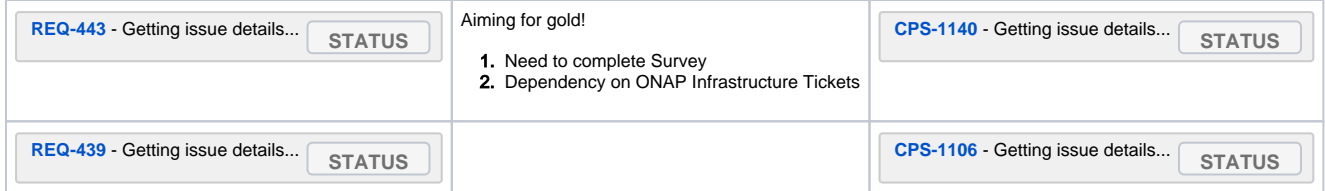

## <span id="page-1-0"></span>CPS-CORE / CPS-NCMP Requirements

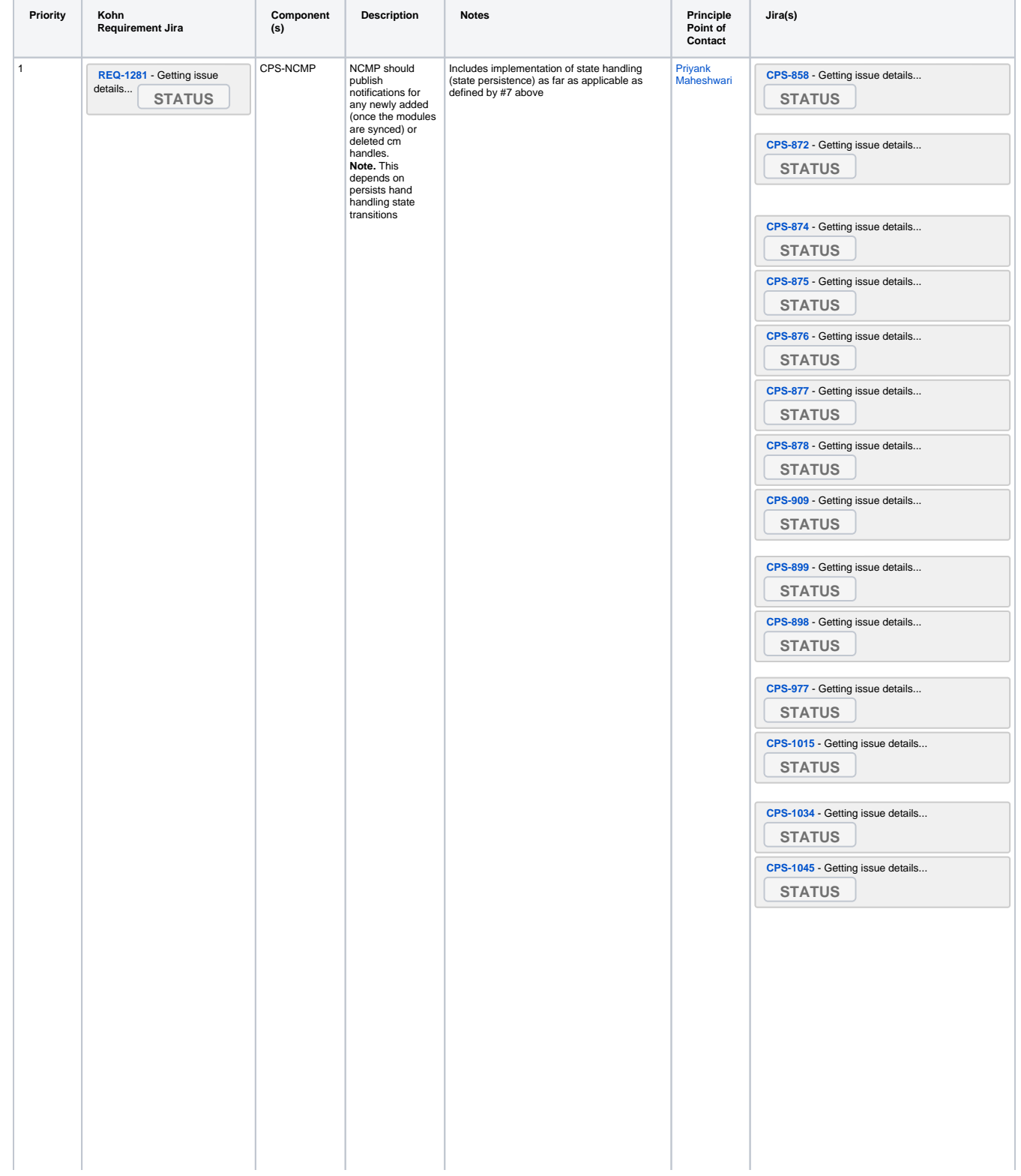

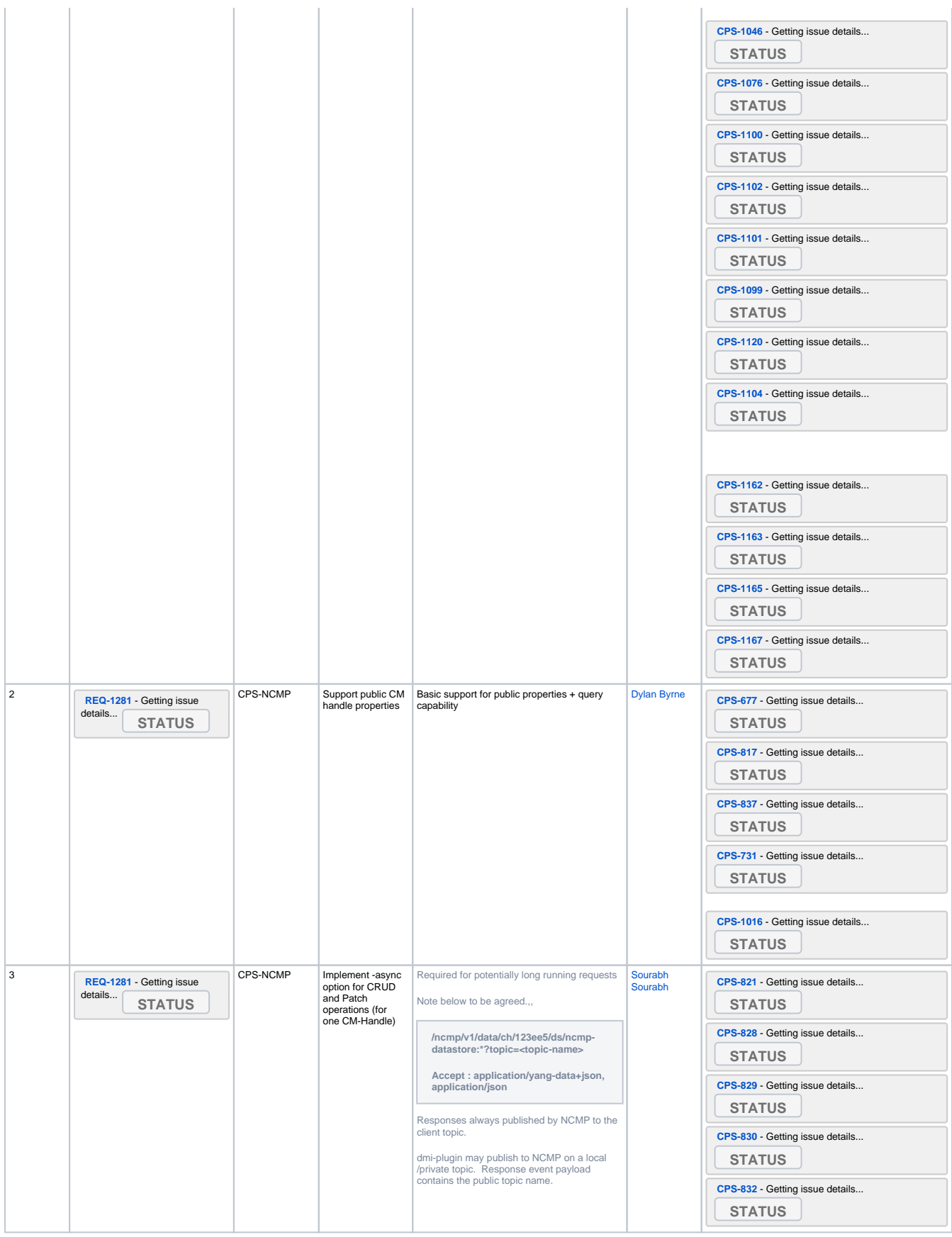

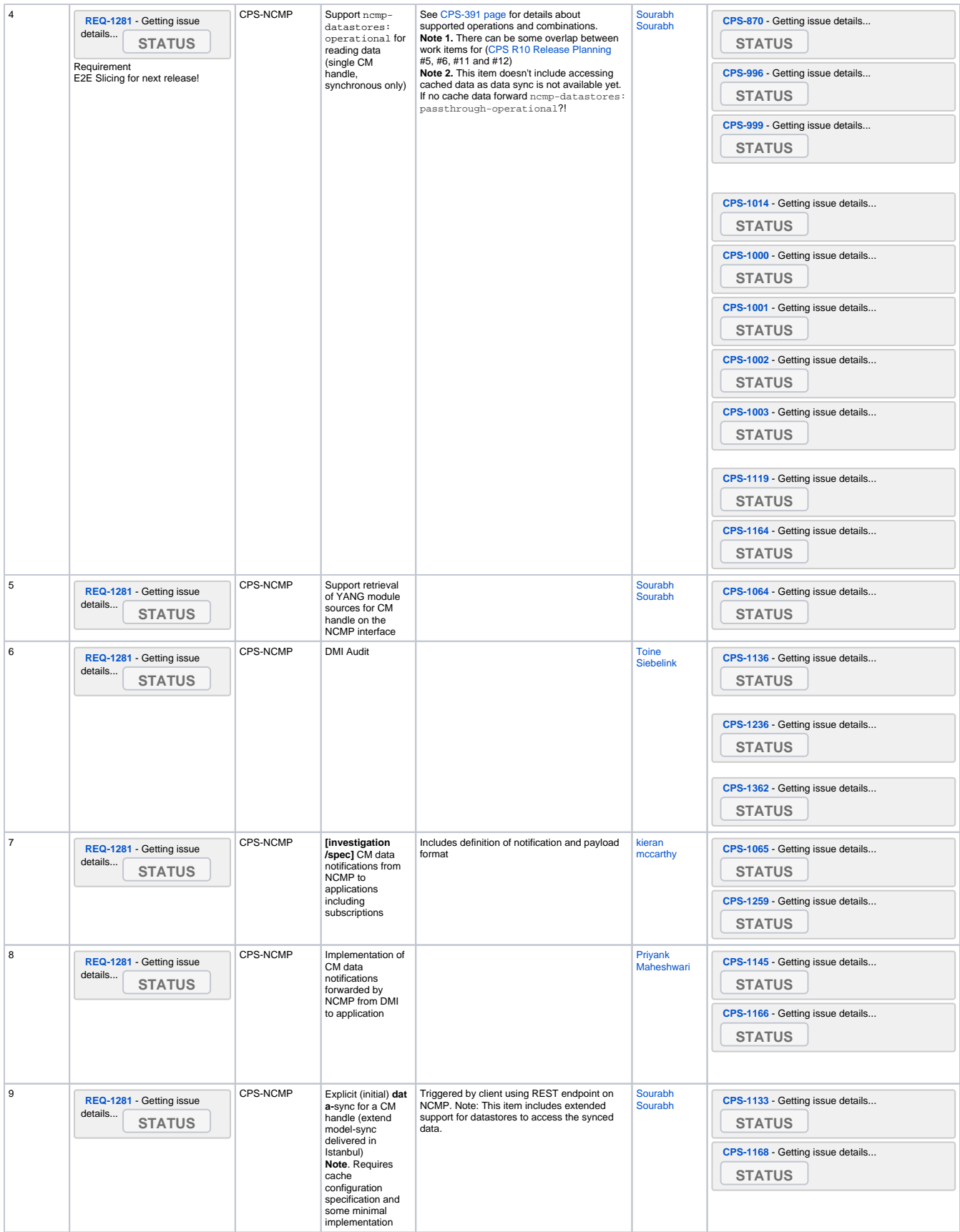

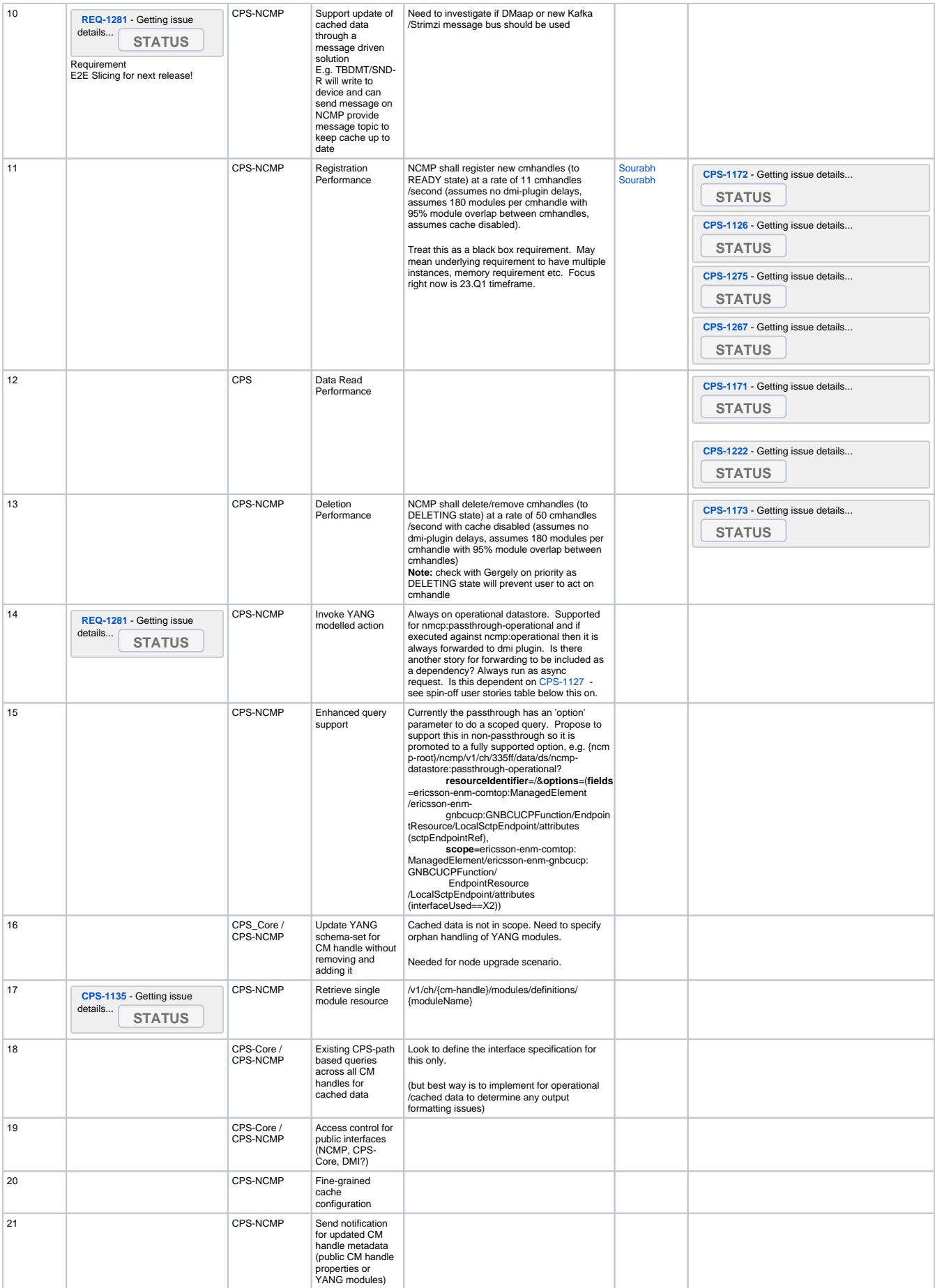

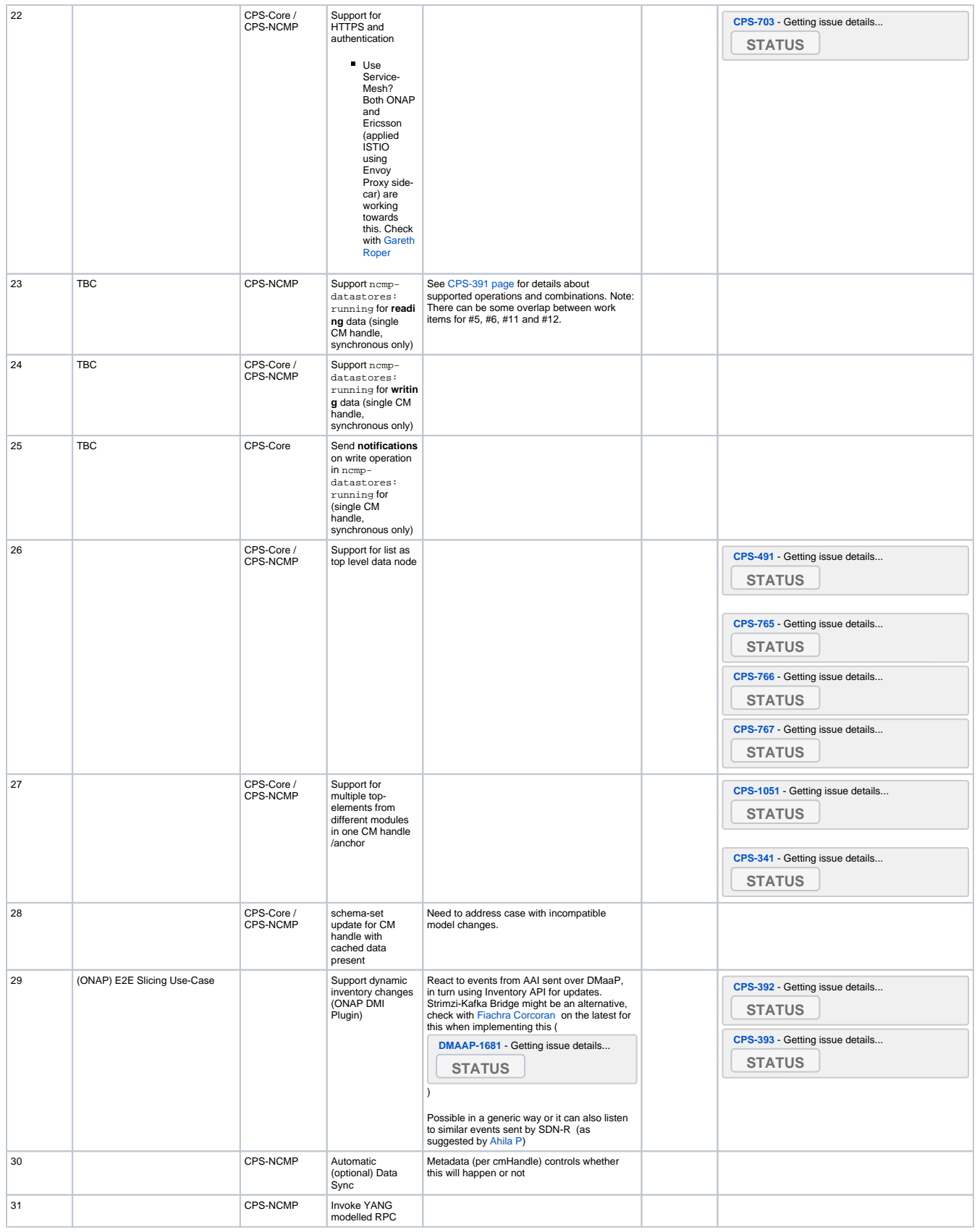

<span id="page-5-0"></span>Spin-off user stories, yet to be prioritized

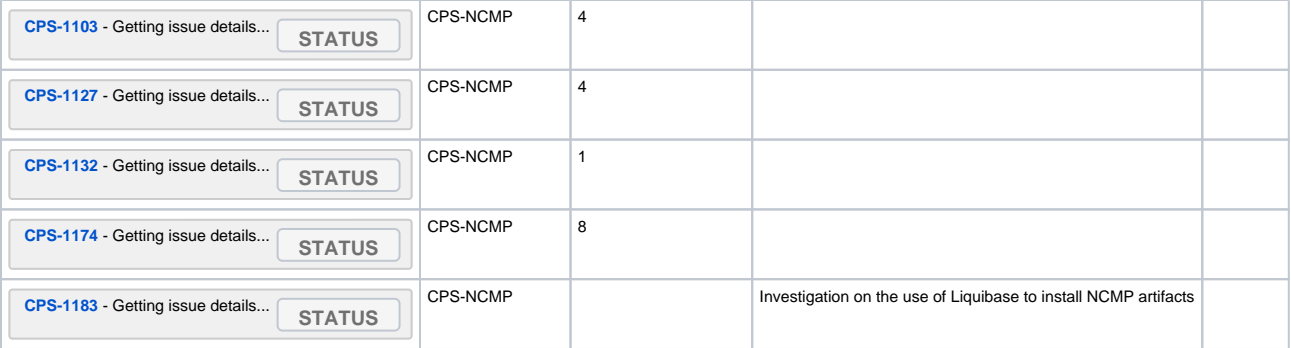

# <span id="page-6-0"></span>**Functionalities**

#### <span id="page-6-1"></span>**User Stories**

**key summary type created updated due assignee reporter priority status resolution Key Summary T Created Updated Due Assignee Reporter P Status Resolution** [No issues found](https://jira.onap.org/secure/IssueNavigator.jspa?reset=true&jqlQuery=%22Epic+Link%22+in+%28CPS-1410%29+AND+status+%3D+Open+ORDER+BY+fixVersion+ASC%2C+priority+DESC+&src=confmacro) Jira project doesn't exist or you don't have permission to view it. [View these issues in Jira](https://jira.onap.org/secure/IssueNavigator.jspa?reset=true&jqlQuery=filter%3D12620+&src=confmacro)

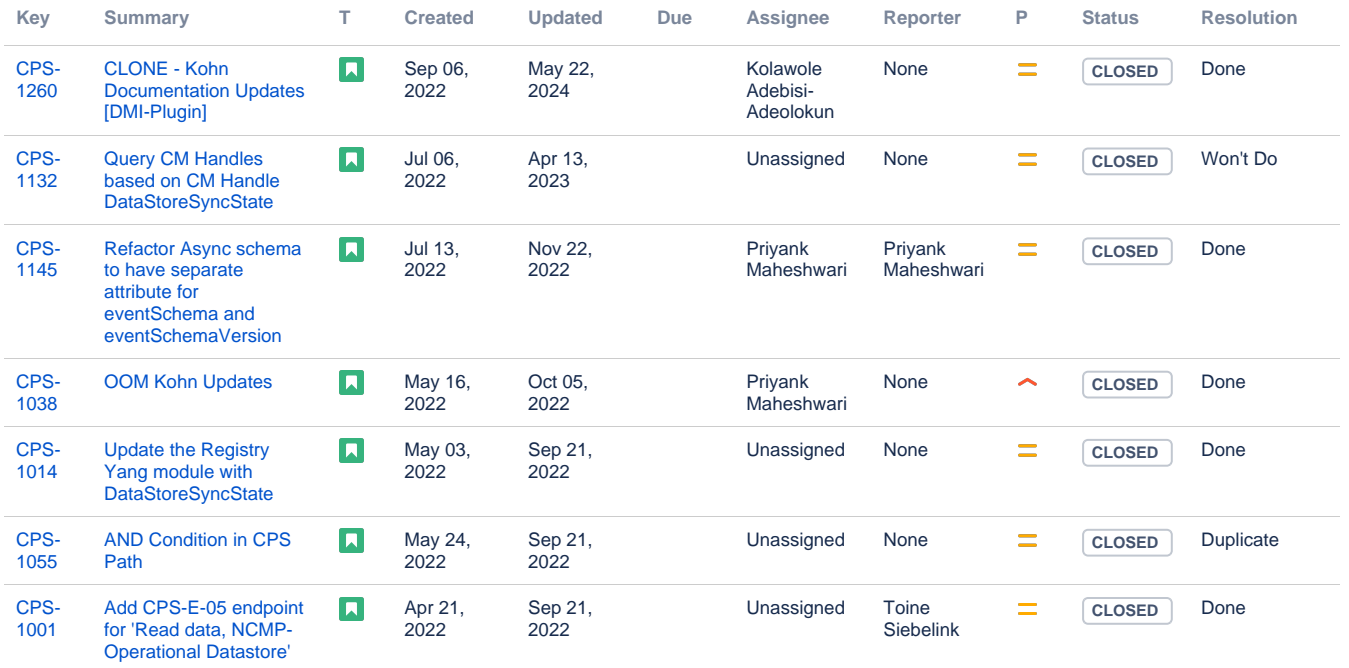

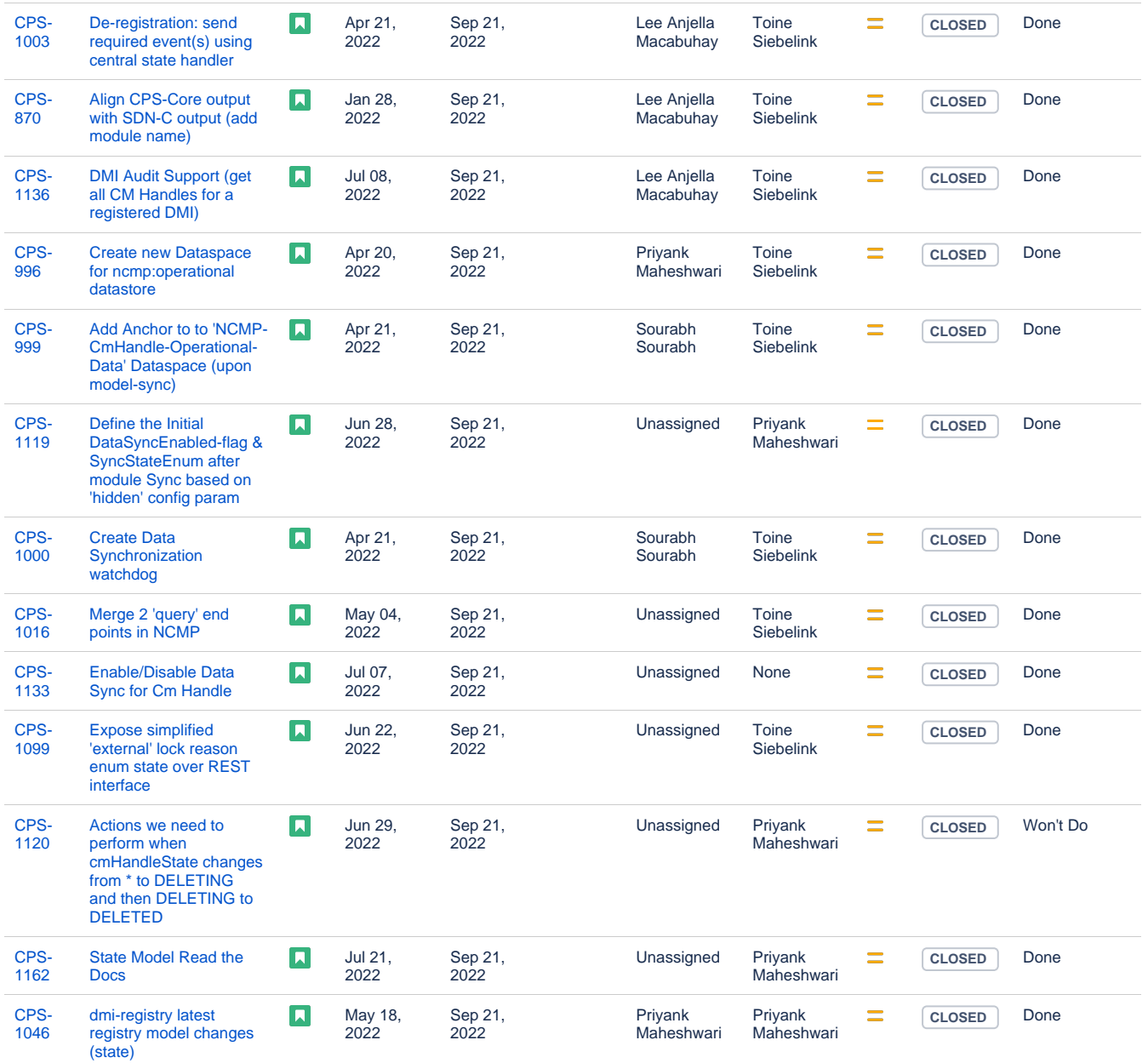

Showing 20 out of [64 issues](https://jira.onap.org/secure/IssueNavigator.jspa?reset=true&jqlQuery=project+%3D+CPS+AND+type+%3D+Story+AND+fixVersion+%3D+%22Kohn+Release%22+AND+status+in+%28Closed%2C+Done%29+ORDER+BY+updated+DESC+++++&src=confmacro)

#### <span id="page-7-0"></span>Longer term roadmap

- CPS-Core will have extended query capabilities based on XPath expression.
- CPS-Core will enforce and control ownership of data it holds
- NCMP will be to able to 'detect' and sync xNF in the network
	- Fine-cache cache control will determine what get cache for what xNF
- NCMP will support the query capabilities as CPS-Core and be extend with options similar to RESTConf's 'fields' and 'depth'

## <span id="page-7-1"></span>Release Deliverables

Indicate the outcome (Executable, Source Code, Library, API description, Tool, Documentation, Release Note, etc) of this release.

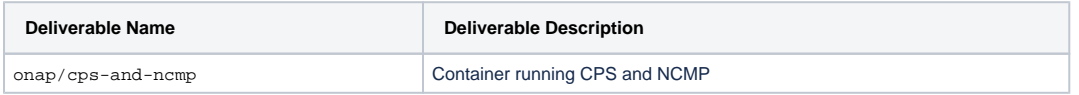

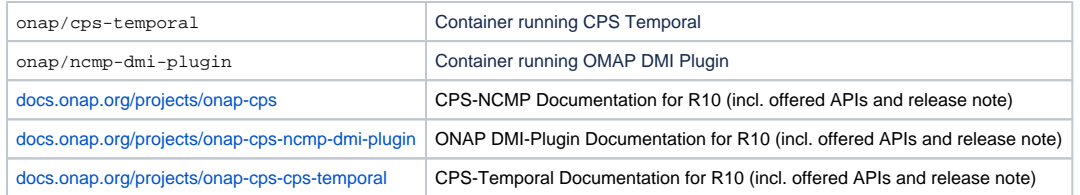

# <span id="page-8-0"></span>Sub-Components

- CPS-Core
	- $\circ$  cps-service
	- $\circ$  cps-rest
	- o cps-ri (reference implementation)
- NCMP
	- o cps-ncmp-service
	- $\circ$  cps-ncmp-rest dmi-inventory
	-
- Temporal DB • DMI-Plugin
	- DMI Data Access
		- DMI Model Access

## <span id="page-8-1"></span>**Architecture**

#### <span id="page-8-2"></span>High level architecture diagram

CPS is a new shared service in the ONAP Architecture:

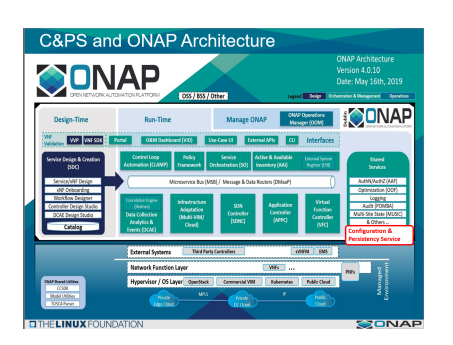

#### <span id="page-8-3"></span>Platform Maturity

See the centralized wiki page: [Kohn Release Platform Maturity](https://wiki.onap.org/display/DW/Kohn+Release+Platform+Maturity)

#### API Incoming Dependencies

<span id="page-8-5"></span><span id="page-8-4"></span>No Incoming API changes required

#### • API Outgoing Dependencies

API this project is delivering to other projects.

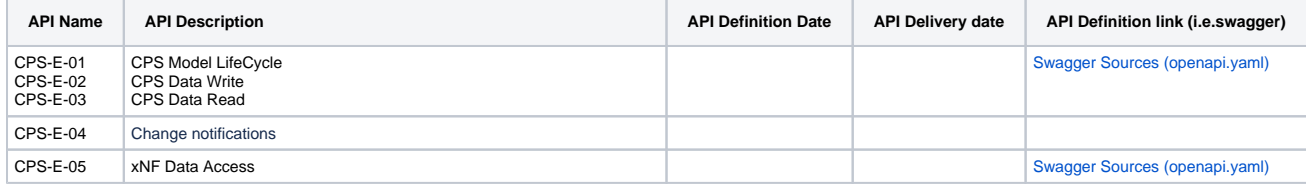

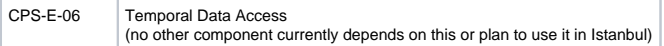

#### Third Party Products Dependencies

<span id="page-9-0"></span>Third Party Products mean products that are mandatory to provide services for your components.

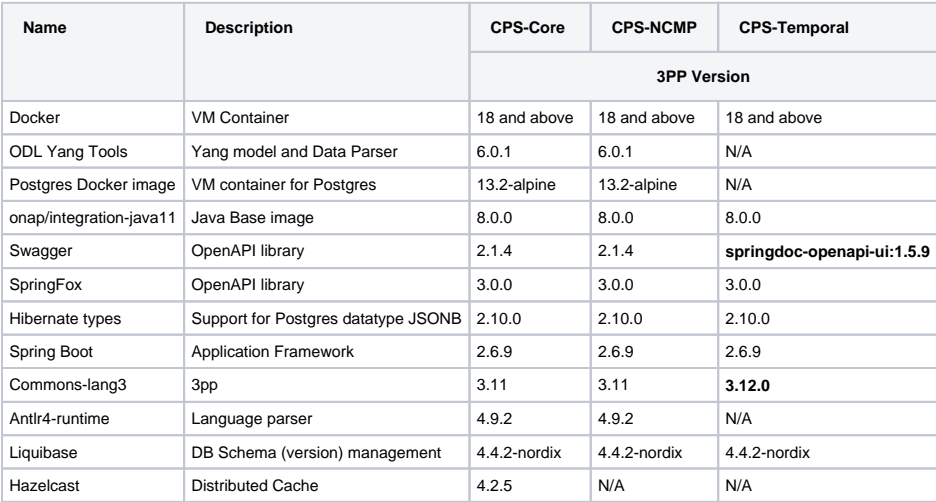

### <span id="page-9-1"></span>Testing and Integration Plans

- CPS has high level of built jUnit test (>97 on all components) which is enforced by our maven build scripts
- CPS has built in Persistence Layer test ie. test that integrate with real DB instance covering all use cases and are part of WoW CIST tests are part of CPS -Repo, see [https://gerrit.onap.org/r/gitweb?p=cps.git;a=tree;f=csit;](https://gerrit.onap.org/r/gitweb?p=cps.git;a=tree;f=csit;h=8505b66089f62b6431c1091edf820cbdbf4363d4;hb=HEAD) [h=8505b66089f62b6431c1091edf820cbdbf4363d4;hb=HEAD](https://gerrit.onap.org/r/gitweb?p=cps.git;a=tree;f=csit;h=8505b66089f62b6431c1091edf820cbdbf4363d4;hb=HEAD)
- And executed automatically through the [cps-review-verification-maven-master CI Job](https://jenkins.onap.org/job/cps-review-verification-maven-master/)
- E2E Integration with ONAP components was introduced in I-release and is now included in aforementioned CIST tests

### Gaps

<span id="page-9-3"></span><span id="page-9-2"></span>No gaps Identified

## **Known Defects and Issues**

See dynamic Jira filter:

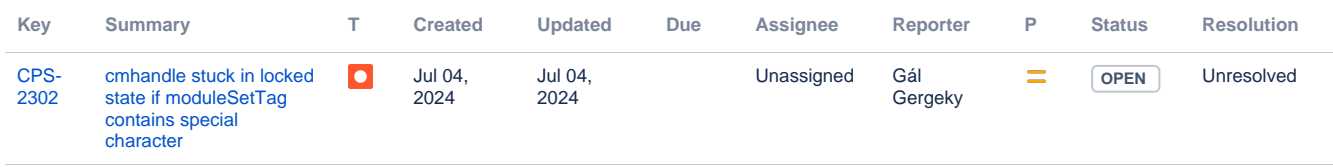

[1 issue](https://jira.onap.org/secure/IssueNavigator.jspa?reset=true&jqlQuery=project+%3D+CPS+and+type+%3D+bug+and+status+%3D+open+&src=confmacro)

### Risks

<span id="page-9-5"></span><span id="page-9-4"></span>Risk identified related to scope-creep, see [Kohn Risk Table](https://wiki.onap.org/display/DW/Kohn+Risks)

Resources

**Configuration Persistence Service Developer's Landing Page**

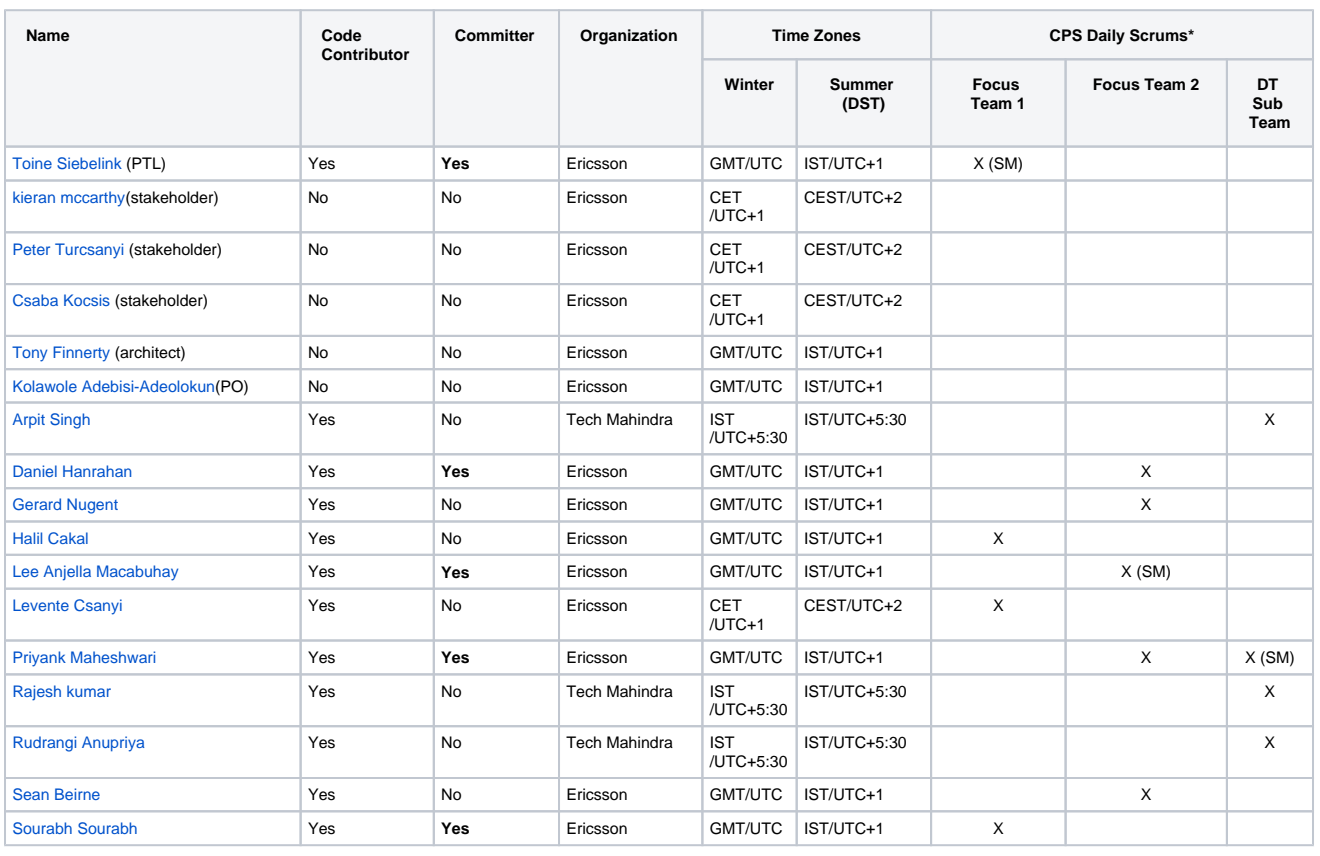

\*The scrum attendance for each member is the current 'typical' attendance. Each team member can potentially attend any Scrum as needed

### Release Milestone

<span id="page-10-1"></span><span id="page-10-0"></span>The milestones are defined at the [Release Planning](https://wiki.onap.org/display/DW/Release+Planning) and all the supporting project agreed to comply with these dates.

## Team Internal Milestone

This section is optional and may be used to document internal milestones within a project team or multiple project teams. For instance, in the case the team has made agreement with other team to deliver some artifacts on a certain date that are not in the release milestone, it is recommended to provide these agreements and dates in this section.

## Documentation, Training

<span id="page-10-2"></span>See the following centralized wiki: [Kohn Documentation](https://wiki.onap.org/display/DW/Kohn+Documentation)

## <span id="page-10-3"></span>Other Information

#### Vendor Neutral

<span id="page-10-4"></span>If this project is coming from an existing proprietary codebase, ensure that all proprietary trademarks, logos, product names, etc. have been removed. All ONAP deliverables must comply with this rule and be agnostic of any proprietary symbols.

#### • Free and Open Source Software

<span id="page-10-5"></span>FOSS activities are critical to the delivery of the whole ONAP initiative. The information may not be fully available at Release Planning, however to avoid late refactoring, it is critical to accomplish this task as early as possible.

List all third party Free and Open Source Software used within the release and provide License type (BSD, MIT, Apache, GNU GPL,... ). In the case non Apache License are found inform immediately the TSC and the Release Manager and document your reasoning on why you believe we can use a non Apache version 2 license.

Each project must edit its project table available at [Project FOSS](https://wiki.onap.org/display/DW/Project+FOSS).

Charter Compliance

The project team comply with the [ONAP Charter](https://wiki.onap.org/download/attachments/4719160/ONAP%20TSC%20Charter%20OBSOLETE%207%201%20CLEAN.pdf?version=1&modificationDate=1507671596000&api=v2).